# **2011 Mid-Atlantic Regional Programming Contest Practice Round**

Welcome to the practice round for the 2011 ICPC Mid-Atlantic Regional. Before you start the contest, please be take the time to review the following:

### The Contest

- 1. There is one (1) practice problem. Please submit solutions or request clarifications for this problem only. Unless you have a real question about the problem, please submit at most one clarification request, and at most two runs. It is important that everyone have a chance to see how the system works. Even if you do not solve the practice problem, you should submit once just to practice with the system.
- 2. After (or even before) completing the practice problem, please read all of the notes listed here. They are designed to help you solve the problems during the contest.
- 3. Solutions for problems submitted for judging are called runs. Each run will be judged.

The judges will respond to your submission with one of the following responses. In the event that more than one response is applicable, the judges may respond with any of the applicable responses.

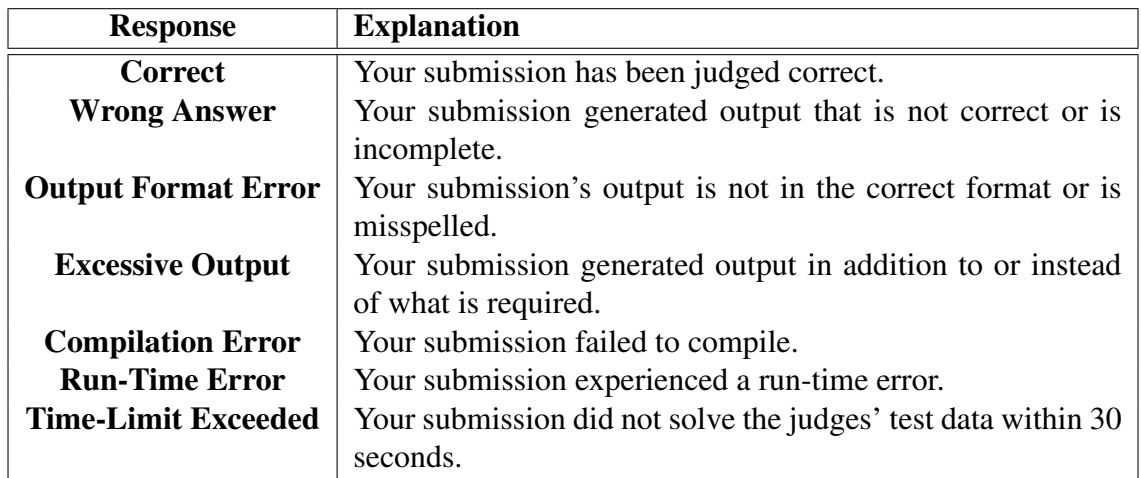

4. A team's score is based on the number of problems they solve and penalty points, which reflect the amount of time and number of incorrect submissions made before the problem is solved. For each problem solved correctly, penalty points are charged equal to the time at which the problem was solved plus 20 minutes for each incorrect submission. No penalty points are added for problems that are never solved. Teams are ranked first by the number of problems solved and then by the fewest penalty points.

- 5. This problem set contains sample input and output for each problem. However, the judges will test your submission against longer and more complex datasets, which will not be revealed until after the contest. Your major challenge is designing other input sets for yourself so that you may fully test your program before submitting your run. Should you receive a judgment stating that your submission was incorrect, you should consider what other datasets you could design to further evaluate your program.
- 6. In the event that you feel a problem statement is ambiguous or incorrect, you may request a clarification. Read the problem carefully before requesting a clarification. If the judges believe that the problem statement is sufficiently clear, you will receive the response, "The problem statement is sufficient; no clarification is necessary." If you receive this response, you should read the problem description more carefully. If you still feel there is an ambiguity, you will have to be more specific or descriptive of the ambiguity you have found.

You may not submit clarification requests asking for the correct output for inputs that you provide. Sample inputs *may* be useful in explaining the nature of a perceived ambiguity, e.g., "There is no statement about the desired order of outputs. Given the input: . . . , would both this:  $\dots$  and this:  $\dots$  be valid outputs?".

If a clarification is issued during the contest, it will be broadcast to all teams.

7. Runs for each particular problem will be judged in the order they are received. However, it is possible that runs for different problems (during the actual contest) may be judged out of order. For example, you may submit a run for problem B followed by a run for problem C, but receive the response for C first.

Do not request clarifications on when a response will be returned. If you have not received a response for a run within 30 minutes of submitting it, you may have a runner ask the local site judge to determine the cause of the delay. Under no circumstances should you ever submit a clarification request about a submission for which you have not received a judgment.

If, due to unforeseen circumstances, judging for one or more problems begins to lag more than 30 minutes behind submissions, a clarification announcement will be issued to all teams. This announcement will include a change to the 30 minute time period that teams are expected to wait before consulting the site judge.

- 8. The submission of abusive programs or clarification requests to the judges will be considered grounds for immediate disqualification.
- 9. The submission of code deliberately designed to delay, crash, or otherwise negatively affect the contest itself will be considered grounds for immediate disqualification.

#### Your Programs

10. All solutions must read from standard input and write to standard output. In C this is scanf/printf, in C++ this is cin/cout, and in Java this is System.in/System.out. The judges

will ignore all output sent to standard error (cerr in C++ or System.err in Java). You may wish to use standard error to output debugging information. From your workstation you may test your program with an input file by redirecting input from a file:

program < file.in

- 11. Unless otherwise specified, all lines of program output
	- should be left justified, with no leading blank spaces prior to the first non-blank character on that line,
	- should end with the appropriate line terminator  $(\n\cdot n, \text{end}$ , or  $\text{print}($ ), and
	- should not contain any blank characters at the end of the line, between the final specified output and the line terminator.

You should not print extra lines of output, even if empty, that are not specifically required by the problem statement.

- 12. If a problem calls for rounding a floating point number to a specific precision, then rounding should be carried out so that trailing digits of 5 or higher are rounded up, trailing digits of 4 or less are rounded down. For example, if rounding to the nearest 0.01 is requested, then 0.0152 would round to 0.02, but 0.0149 would round to 0.01.
- 13. Unless otherwise specified, all numbers in your output should begin with the minus sign  $(-)$ if negative, followed immediately by 1 or more decimal digits. If the number being printed is a floating point number, then the decimal point should appear, followed by the appropriate number of decimal digits. For output of real numbers, the number of digits after the decimal point will be specified in the problem description (as the "precision").

All floating point numbers printed to a given precision should be rounded to the nearest value.

In simpler terms, neither scientific notation nor commas will be used for numbers, and you should ensure you use a printing technique that rounds to the appropriate precision.

- 14. All input sets used by the judges will follow the input format specification found in the problem description. You do not need to test for input that violates the input format specified in the problem.
- 15. All lines of program input will end with the appropriate line terminator (e.g., a linefeed on Unix/Linux systems, a carriage return-linefeed pair on Windows systems).
- 16. If a problem specifies that an input is a floating point number, the input will be presented according to the rules stipulated above for output of real numbers, except that decimal points and the following digits may be omitted for numbers with no non-zero decimal portion. Scientific notation will not be used in input sets unless a problem explicitly allows it.

17. Every effort has been made to ensure that the compilers and run-time environments used by the judges are as similar as possible to those that you will use in developing your code. With that said, some differences may exist. It is, in general, your responsibility to write your code in a portable manner compliant with the rules and standards of the programming language. You should not rely upon undocumented and non-standard behaviors.

One place where differences are likely to arise is in the size of the various numeric types. Many problems will specify minimum and maximum values for numeric inputs and outputs. You should write your code with the understanding that, on the *judges'* machines:

- *•* A C++ int, a C++ long, and a Java int are all 32-bits wide.
- A C++ long long and a Java long are 64-bits wide.
- A float in both languages is a 32-bit value capable of holding 6-7 decimal digits, though many library functions will be less accurate.
- A double in both languages is a 64-bit value capable of holding 15-16 decimal digits, though many library functions will be less accurate.

The data types on your own machines may differ in size from these, but if you follow the guidelines above in choosing the types to hold your numbers, you can be assured that they will suffice to hold those values on the judges' machines.

Good luck, and HAVE FUN!!!

# Practice Problem: Roaming Romans

The English word "mile" derives from the Latin "mille passus", meaning "a thousand paces". A Roman mile was the distance a soldier would walk in 100 paces (a pace being two steps, one with each foot).

Over time, the actual distance referred to as a "mile" has changed. The modern English mile is 5280 (modern) feet. The Roman mile is believed to have been about 4,854 (modern) feet.

Write a program to convert distances in English miles into Roman miles and paces.

#### Input

Input will consist of one or more lines, each containing a single positive floating point number denoting a distance in English miles. End of input is indicated by a value of 0.0.

## **Output**

For each input value, print a line of output of the form

*X* English miles equals *Y* Roman miles or *K* paces.

where *X* is the value from the input, *Y* is the equivalent distance in Roman miles. Each of these should be printed to 2 decimal digits precision. *K* is an integer denoting the number of paces, and should be rounded to the closest integer.

#### Example

#### Input:

Given the input

1.0 20.267 454  $0.0$ 

the output would be

#### Output:

1.00 English miles equals 1.09 Roman miles or 1088 paces. 20.27 English miles equals 22.05 Roman miles or 22046 paces. 454.00 English miles equals 493.84 Roman miles or 493844 paces.